Last update: 2013/02/18 16:02

# **Command Line**

Here is a list of all the different commandline commands that exist.

#### -user

This starts the game with a different user name. If not set, game is started with "Default".

## -cfg

This changes the main config file that is used when starting the game. default is "config/main\_init.cfg"

### -map

This starts the game with a specific map. Default is what is specified in the user settings.

## -mapfolder

This starts the game with a specific map folder. Default is what is specified in the user settings.

### -mappos

Sets a specific start pos to be used. Default is what is specified in the user settings.

## -workdir

Which directory the exe should load in. Can be used to change between engine and main redist

From: https://wiki.frictionalgames.com/ - Frictional Game Wiki

Permanent link: https://wiki.frictionalgames.com/hpl3/game/commandline

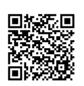